# Binsec platform overview

Adel Djoudi and Sébastien Bardin

January 20, 2015

### Contents

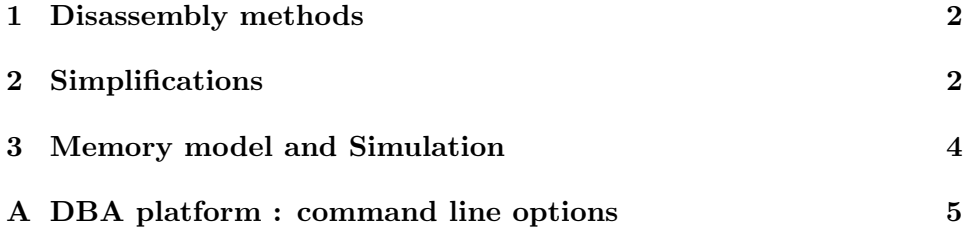

#### 1 Disassembly methods

The BinSec platform implements four basic disassembly methods:

- Linear sweep. In this method, instructions are decoded sequentially starting from a list of initial addresses and stepping to the next address according to the current instruction size. Note that the user can choose between instruction-wise disassembly or byte-wise disassembly. This method is used by programs such as the GNU utility objdump, and can be activated in our tool by the option -linear in disassembly mode.
- Recursive traversal. This method follows the control flow of the program, but it cannot follow successors of dynamic jumps. Yet, we allow the user to specify potential jump targets at each dynamic jump. This method can be activated in our tool by the option -rec in disassembly mode.
- Linear sweep combined with recursive traversal. This method merges the two previous ones. It is similar in some way to the method used by IDA Pro, and can be activated in our tool by the option -rec-linear in disassembly mode.
- Dynamic disassembly. In this mode, a specified numer of random executions are launched in order to detect function entry points and jump targets, then recursive traversal disassembly is performed with this additional information.

The info file allows to provide information to disassmbly methods listed above. The directive @recursive disassembly allows to specify a worklist of initial addresses to start recursive disasssembly from, and the directive @linear disassembly allows to specify ranges of addresses for linear disassembly. An example is shown in Figure 1 .

```
1 @recursive disassembly :<br>0x0804810d; 0x0804809c;
  @linear disassembly :
( 0 x0804810d , 0 x08048167 ) ( 0 x080480d8 , 0 x 0 8 0 4 8 0 f c )
```
Figure 1: info file: disassembly directives

#### 2 Simplifications

Simplifications are inspired by standard code optimization techniques used in compilers, especially constant propagation and liveness analysis. Yet, we design our techniques such that they remain sound in case of incomplete CFG, which is a common case in binary-code analysis.

The goal of our simplification mechanism is to lighten some undully heavy DBA translations, we do not seek to optimize the original program. Having this point in mind, we focus on removing as much as possible assignments to flags ("flag assignments") since they are very likely to be useless. Assignments to temporary variables ("temporary assignments") are also a target of choice. The impact of our simplifications is shown in Figure 2.

 $# 31$  ed xor ebp, ebp<br>res32 := 0<32>;  $0 < 32$  : OF :=  $0 < 1$ >;<br>SF :=  $res32 \{31,31\}$ ;  $ZF := (\text{res32} = (\text{cst }, 0<32>));$ <br>CF := 0<1>;  $ebp := 0 < 32$ ; #0f 85 7c 00 00 00 jnz 0x805637c<br>if (!ZF) goto L1<br>else goto L2 L1:  $\#83$  e3 fa and ebx, 0 x f f f f f f f ebx := (ebx and 0 x f f f f f f a  $\langle 32 \rangle$ ):  $(ebx \text{ and } 0xfffffffa < 32$ );  $OF := 0 \times 1$  $SF := \text{res} 32 \{31, 31\};$ <br>  $ZF := \text{(res} 32 = 0 \langle 32 \rangle);$  $CF := 0 < 1 >;$ L2:  $\#85$  ff **test** edi, edi<br>res32 := edi; OF :=  $0 < 1$ >;<br>SF :=  $res32 \{31,31\}$ ;  $ZF := (res32 = 0 \langle 32 \rangle);$  $CF := 0 < 1 >;$ 

 $# 31$  ed xor ebp, ebp  $ZF := 1 < 1 >;$  $ebp := 0 < 32$ #0f 85 7c 00 00 00 jnz 0x805637c<br>if (!ZF) goto L1<br>else goto L2 L1:  $\#83$  e3 fa and ebx, 0 x fffffffa<br>ebx := (ebx and 0 x fffffffa <32>); L2:  $\#85$  ff test edi, edi<br>res32 := edi; OF :=  $0 < 1 >$ ;<br>SF :=  $res32 {31,31};$ <br>ZF :=  $(res32 = 0 < 32>)$ ;  $CF := 0 < 1 >;$ 

Before simplification

After simplification

Figure 2: Example of simplifications

Simplification layers. Our simplification method is organized around three layers:

- instruction simplification: idiom expressions can be turned into constant values through rewriting rules. Such expression are largely met in machine code, For instance, eax xor eax can be turned into 0.
- intra-block simplification: this layer performs constant propagation inside a DBA block, liveness analysis on temporary variables (recall that by definition they are killed at the end of the block) and other forms of temporary variable eliminations.
- inter-block simplification: this layer performs liveness analysis on flag variables, we remove flag variables which are sure to be killed (the usual ¬may-used approach from compilers being unsound in case of incomplete CFGs).

Simplification levels. Simplifications can be performed on the whole program at once, per function or per sequence (i.e. per CFG block). These three levels of simplifications give different trade-offs between computation time and quality of the simplification. We found that the function-level approach offers large simplifications in a reasonable amount of time.

#### 3 Memory model and Simulation

This service allows to evaluates DBA intermediate representation. For instance, the evaluator can be used to perform randomized testing or check the consistency between the DBA program semantics and the real program's semantics. The evaluation can be performed in three distinct memory models (flat, region-based and low-level region-based).

Low-level region based memory model. The Region-Based memory model presents some limitations when dealing with low level operations. Illegal operations are for example:

- $(r_1, v_1) + (r_2, v_2) = \perp_V \text{ if } r_1, r_2 \neq Cst$
- $(r_1, v_1) (r_2, v_2) = \perp_V \text{ if } r_1 \neq r_2$

Yet, such patterns are found in libc programs, such as memmove or memcopy, and can also be introduced at compile-time (branchless conditions). We use symbolic values to keep an intermediate representation for the evaluated expressions. A concrete value is retrieved from symbolic values as soon as possible through a dedicated rewriting engine. Actually, our implementation supports three different memory models:

- 1. Flat memory model (if we consider only the  $Cst$  region)
- 2. Region-based memory model (without symbolic values)
- 3. Low-level region-based memory model (with symbolic values)

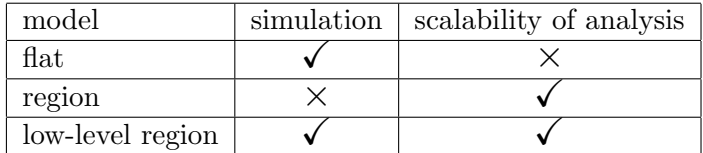

Figure 3: Comparison of standard memory models

## A DBA platform : command line options

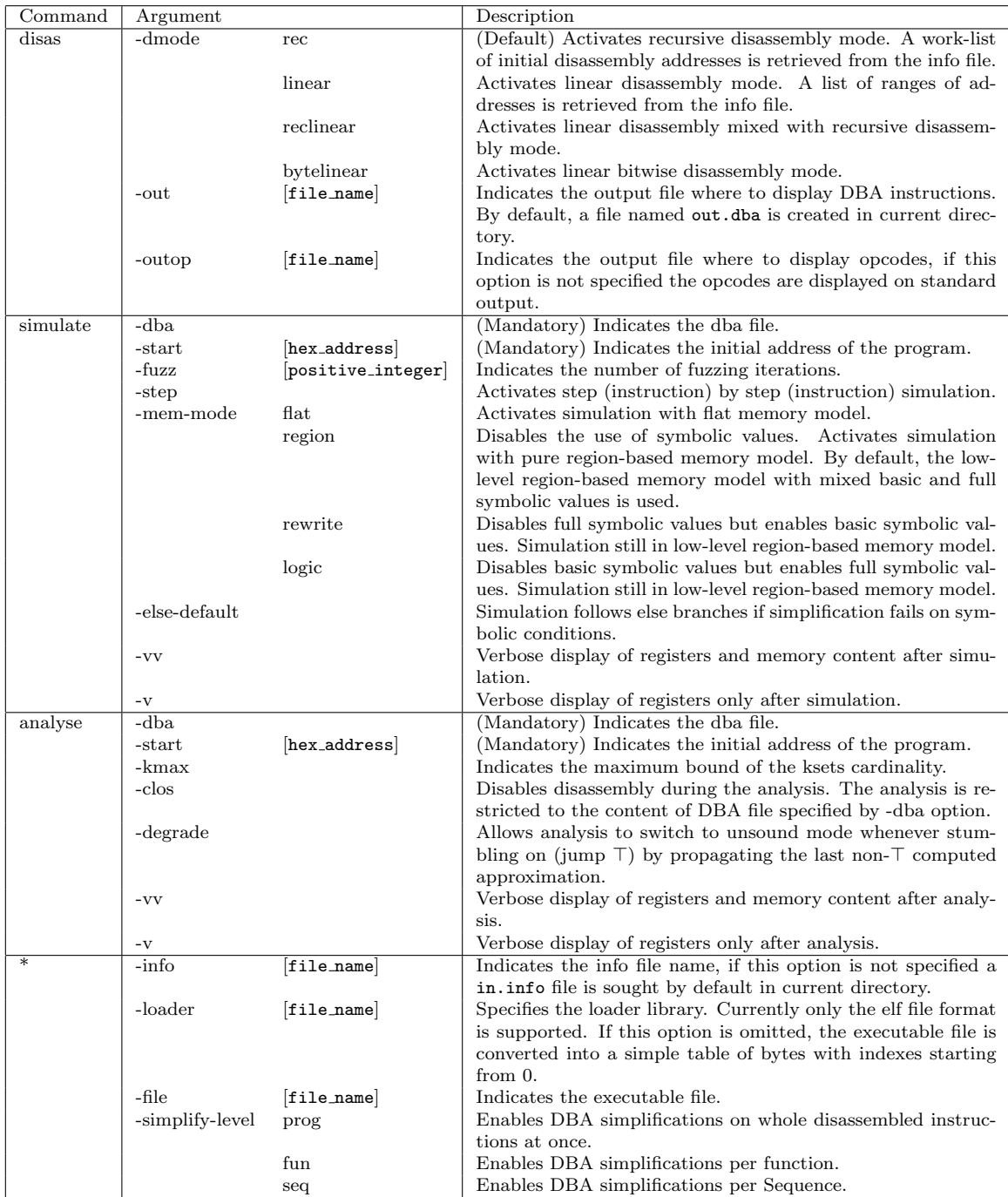

\* : disas, simulate, analyse